# *PROLOG: DCG Definite Clause Grammar*

**Michel RUEHER** 

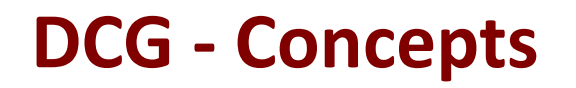

- **Prolog** a été conçu pour *l'analyse du langage naturel*
- Formalisme des clauses de Horn est très proche de celui des *grammaires «context free»*

**Rappel** :

 $R$ ègle *«context free»* :  $X \rightarrow \alpha$  où

X : symbole non terminal

 $\alpha$ : est une chaîne de terminaux ou de non-terminaux

Si X peut être remplacé par  $\alpha$  *sans* tenir compte du *contexte où il apparaît*

### **DCG** : sucre *syntaxique*

- **DCG** : sucre *syntaxique* → Traduction *automatique* en Prolog
- **Exemple 1:**

DCG : groupe\_nominal --> det. det  $\rightarrow$  [le]. det  $\rightarrow$  [un]. Prolog généré: groupe\_nominal(A, B) :- det(A, B).  $det([leA], A)$ .  $det([un|A], A)$ .

Les arguments des prédicats comme ([lelA],A) sont des *«listes de différence »*

# Listes de différence

- Une liste **L** est représentée par la paire: ([E<sub>1</sub>,E<sub>2</sub>,...,E<sub>n</sub>|X],X)
- Avantage des listes de différence: « pointeur » sur la fin de la liste : → la concaténation de (S1,S2) et (S2,S3) est (S1,S3)

### **Exemple:**

Programme : p([X1,X2],[X2,X3],[X1,X3]).

 $P - p([a,b|X],X], [[c|X3],X3], [Z,X3]).$  ?-  $p([a,b|X],X], [[c|Y],Y], [Z,[]]).$ 

- $X = [c|X3]$ ]  $Z = [a,b,c]$
- $Z = [a, b, c] X 3$

Autre notation :  $p([X-X1],[X1-X2],[X-X2])$ . Et  $? - p([[a,b|X]-X],[[clY]-Y],[Z-[1]).$ 

### Complexité: l'unification n'est plus dépendante de la longueur de liste

# **Exemple 1 (suite)**

#### **DCG**:

```
phrases --> groupe_nominal, groupe_verbal.
```

```
groupe_nominal --> det, nom.
```
groupe\_verbal --> verbe, adjectif.

```
det \rightarrow [le].
```

```
det --> [un].
```

```
nom \rightarrow [plat].
```

```
adjectif--> [rouge].
```

```
verbe \rightarrow [est].
```
# **Exemple 1 (suite)**

### **DCG**:

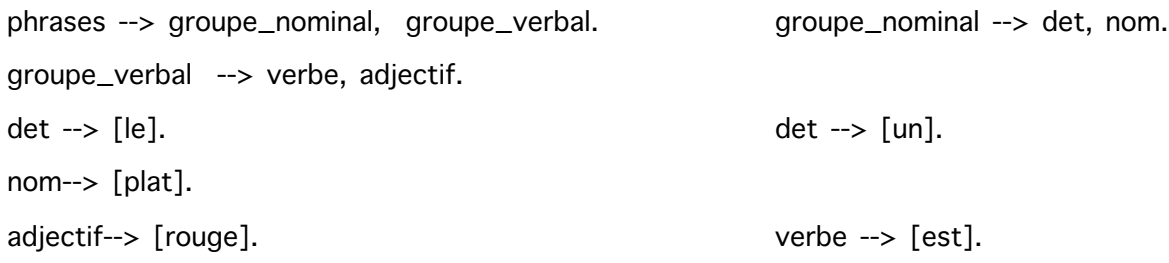

- **Analyser la phrase :** 
	- ?- phrases([le,plat,est,rouge],[]).

true ?

- **Générer la phrase** :
	- ?-  $phrases(X, [])$ .
	- X = [le,plat,est,rouge]?

yes

### **Exemple 1 (suite)**

### **Programme Prolog généré:**

```
phrases(A, B) :- groupe_nominal(A, B) :-
   groupe_nominal(A, C), det(A, C),
   groupe_verbal(C, B). hom(C, B).
groupe_verbal(A, B) :-
   verbe(A, C),
   adjectif(C, B).
det([le|A], A). det([un|A], A).
nom([platlA], A).
adjectif([rouge|A], A). verbe([est|A], A).
Questions:
| ?- phrases(X, [].
X = \lceille, plat, est, rouge \rceil ? ;
1 ?- phrases([le,plat,est,rouge, et], H).
H = [et] ? ;
```
### **Traduction des règles de grammaire (1)** *Règle de grammaire : head* ® *body*

Prend en entrée une chaîne, analyse une partie initiale, et produit la partie restante en sortie pour une analyse ultérieure.

- Arguments pour les entrées et sorties: non écrits explicitement
- *Body*: terminaux et non-terminaux (séparés par des virgules) **Terminal** : liste Prolog qui représente les éléments qu'il contient

#### **Traduction**:

 $p \rightarrow q$ . se traduit en:  $p(S0, S)$  :-  $q(S0, S)$ . % S0 : input string et <sup>S</sup> : output string

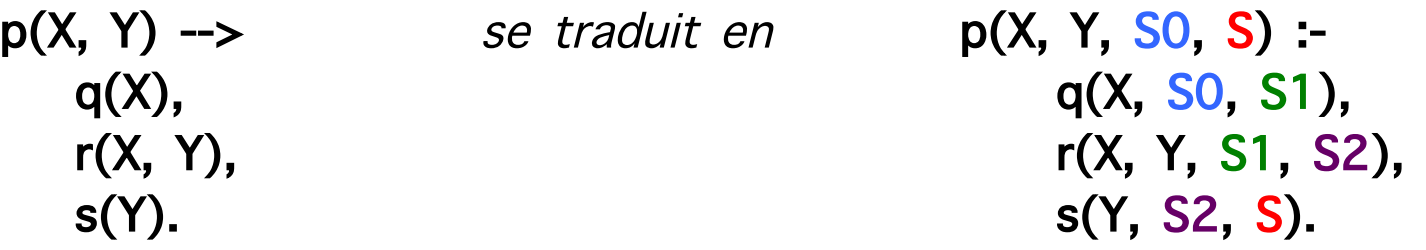

# **Traduction des règles de grammaire (2)**

- **Symbole non terminal**: tout terme Prolog (autre qu'une variable ou un nombre)
- **Un symbole terminal:** tout terme Prolog
- Séquence de symboles terminaux : liste Prolog (séquence vide: liste vide [] ou "")
- **Conditions supplémentaires**: appels Prolog inclus dans le côté droit, entre accolades  $\{\}$
- Côté gauche d'une règle : un non-terminal, éventuellement suivi d'une séquence de terminaux
- Le symbole ! peut être inclus dans le côté droit comme dans une clause Prolog (pas besoin d'être mis entre accolades  $\{\}$ )

## **Traduction des règles de grammaire (3)**

phrases --> groupe\_nominal, groupe\_verbal.

*se traduit en* 

 $phrases(A, B)$  :-

groupe\_nominal(A, C), groupe verbal $(C, B)$ .

### **p** --> [go,to], q, [stop].

se traduit en

```
p([go, tolA], B) :-
     q(A, C),
     C = [stop|B].
```
### **Grammaires non context-free**

- **Les** DCG sans arguments supplémentaires : **grammaires context-free** (un seul argument à gauche)
- Ajout d'arguments supplémentaires: *grammaires context-sensitives* **Exemple:**

```
s \rightarrow a(N),b(N). s \rightarrow s(A, B) :- a(C, A, D), b(C, D, B).
a(0) \rightarrow []. a(0, A, A).
a(M) --> [a], a(N), {M is N + 1}. a(M, [a|B], C) :- a(D, B, E), M is D + 1,
                                                 F=C.
b(0) \rightarrow []. b(0, A, A).
b(M) --> [b], b(N), {M is N + 1}. b(M, [b|B], C) :- b(D, B, E), M is D + 1,
                                                 F=C.
```

```
| ?- s([a,a,b,b],X).
X = [a,a,b,b] ? ;
```
 $X = \lceil \rceil$  ? no

# Ajout d'un motif – calcul de l'arbre d'analyse

 $groupe\_nominal(gn(N))$  -->  $groupe\_nominal(N).$ groupe\_nominal2(gn2(N))  $\longrightarrow$  nom(N).  $groupexet(gv(V))$  -->  $verbe(V).$  $prep_{\text{}}$  article(pa(le))  $\longrightarrow$  [le].  $prep\_article(pa(un))$  -->  $[un].$  $nom(nom(os))$  --> [os].  $nom(nom(plat))$  --> [plat]. verbe(verbe(contient)) --> [contient]. adjectif(adjectif(beau)) --> [beau].

- $phrases(ph(N,V))$  --> groupe\_nominal(N), groupe\_verbal(V).
- $groupe\_nominal(gn(PA,N))$  -->  $prep\_article(PA), groupe\_nominal2(N).$ 
	-
- $groupe\_nominal2(gn2(A,N)) \rightarrow addjectif(A), groupe\_nominal2(N).$ 
	-
	-
- $group\_verbal(gv(V,N))$  -->  $verbel(V), group\_nominal(N).$ 
	-
	-
	-
	-
	-
	-

### Ajout d'un motif – calcul de l'arbre d'analyse

```
phrases(ph(A, B), C, D) :-
     groupe_nominal(A, C, E),
     groupe_verbal(B, E, D).
```

```
groupe_nominal(gn(A, B), C, D) :-
     prep_article(A, C, E),
     groupe_nominal2(B, E, D).
```

```
prep_article(pa(le), [lelA], A).
prep_article(pa(un), [unlA], A).
nom(nom(os), [osh], A).
nom(nom(plat), [platlA], A).
```
#### | ?- phrases(A,[le,beau,plat,contient,un,os],[]).

A=ph(gn(pa(le),gn2(adjectif(beau),gn2(nom(plat)))),gv(verbe(contient),gn(pa(un),gn2(no  $m(os))))$  ?

…

...

### Ajout d'un motif – Accord du sujet et de l'objet

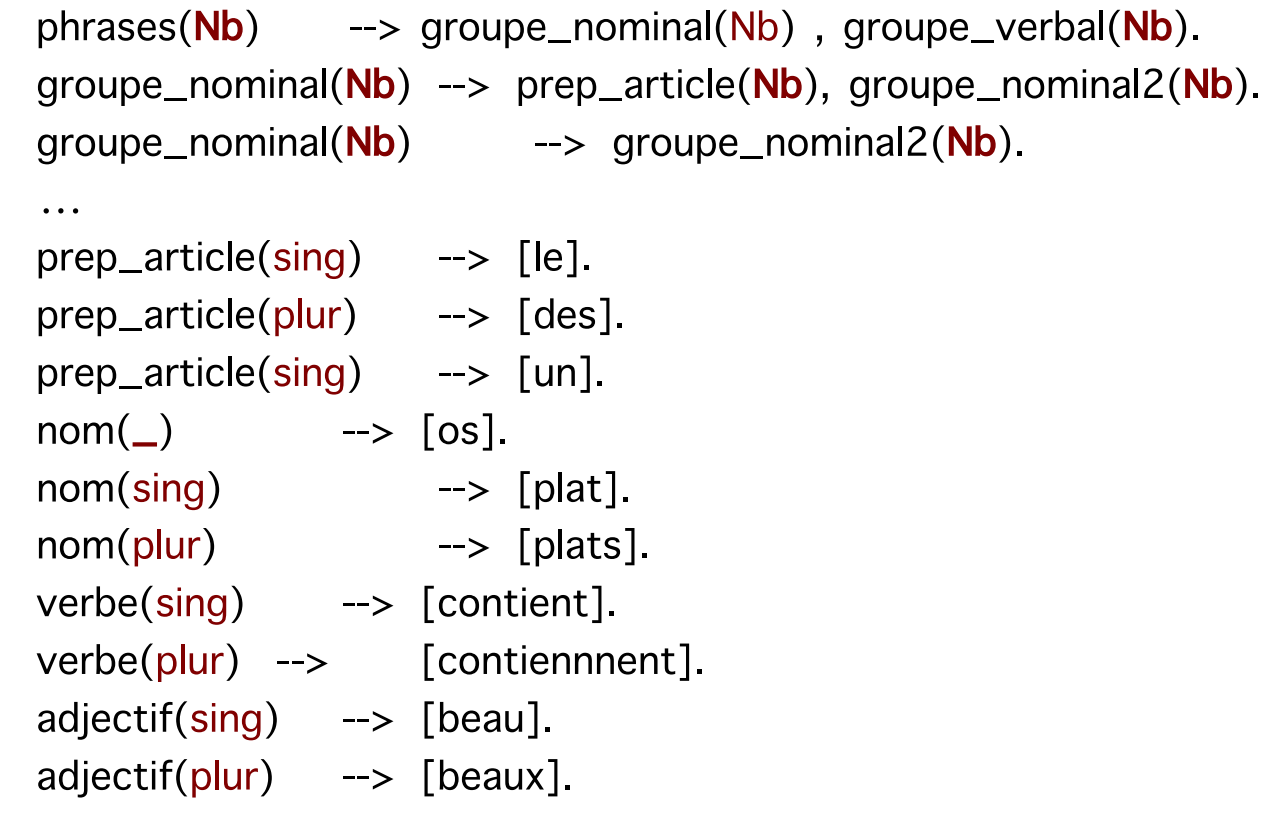

| ?- phrases(A,[le,beau,plat,contient,un,os],[]).

 $A = sing$  ?

### **DCG** – **Exemples**: analyse d'expressions **arithmétiques**

- $expr \rightarrow term, "+'', expr.$
- $\exp r \rightarrow \text{term}, \text{''-}$ ",  $\exp r$ .
- expr --> term.
- term --> number, "\*", term.
- term --> number, "/", term.
- term --> number.
- number --> "+", number. number --> "-", number. number -->  $[C]$ , {"0"=< $C$ ,  $C =  $\{9\}$ . % C is the character code of some digit.$

?-  $expr("-2+3*5+1", []$ . -> true ?-  $expr("-2+3*5+1", T)$ .  $T = [$  | ? ;  $T = [43,49]$ ?; name(L,[43,49]). -> L = '+1'  $T = \begin{bmatrix} 42,53,43,49 \end{bmatrix}$  ?; name(L, [42, 53, 43, 49] ). -> L = '\*5+1'

### **DCG** – **Exemples**: analyse et évaluation **d'expressions arithmétiques (1)**

```
expr(Z) \rightarrow term(X), "+", expr(Y), {Z is X + Y}.
expr(Z) --> term(X), "-", expr(Y), {Z \text{ is } X - Y}.
expr(X) \rightarrow term(X).
```

```
term(Z) --> number(X), "*", term(Y), \{Z \text{ is } X \cdot Y\}.
term(Z) --> number(X), "/", term(Y), \{Z \text{ is } X \neq Y\}.
term(Z) \rightarrow number(Z).
```

```
number(C) \rightarrow "+", number(C).
number(C) --> "-", number(X), {C is -X}.number(X) --> [C], \{ "0" =< C, C = < "9", X is C - "0" }.
                           % C is the character code of some digit.
```
?- expr(Z, "-2+3\*5+1", []).

#### $Z=14$ .

### **DCG** –Exemples : Arbres

#### **Règle de grammaire :**

Tree ::= node(Tree,Tree) | leaf(Data)

#### **DCG** :

tree(leaf(Data)) --> [Data]. tree(node(L,R)) --> tree(L), tree(R).

#### **Prolog Program:**

tree( $leaf(A)$ ,  $[AlB]$ , B). tree(node(A, B), C, D) :- tree(A, C, E), tree(B, E, D).

### **Question:**

?-  $T= node(node(leaf(a),leaf(b)),leaf(c)), tree(T,A,B).$  $A = [a,b,c|B]$ 

Remarque: tree/3 génère une liste( "reverse" du parsing)

### **DCG** –Exemples : listes

#### **Règle de grammaire :** List ::= cons(E,List) | [] **DCG** :

literal([])--> [].

 $\text{literal}([X|Xs])\rightarrow [X], \text{ literal}(Xs).$ 

#### **Prolog Program:**

 $literal([], A, A)$ . literal([A|B], [A|C], D) :- literal(B, C, D).

#### **Questions:**

?-  $\text{literal}(A, [a,b,c], D)$ . ?-  $\text{literal}([a,b], C, [c,d,e])$ .

 $A = []$ ,  $D = [a,b,c]$  ? ;  $A = [a], D = [b,c]$  ?;  $A = [a,b,c],$  no

$$
C = [a,b,c,d,e]
$$
 ? ;